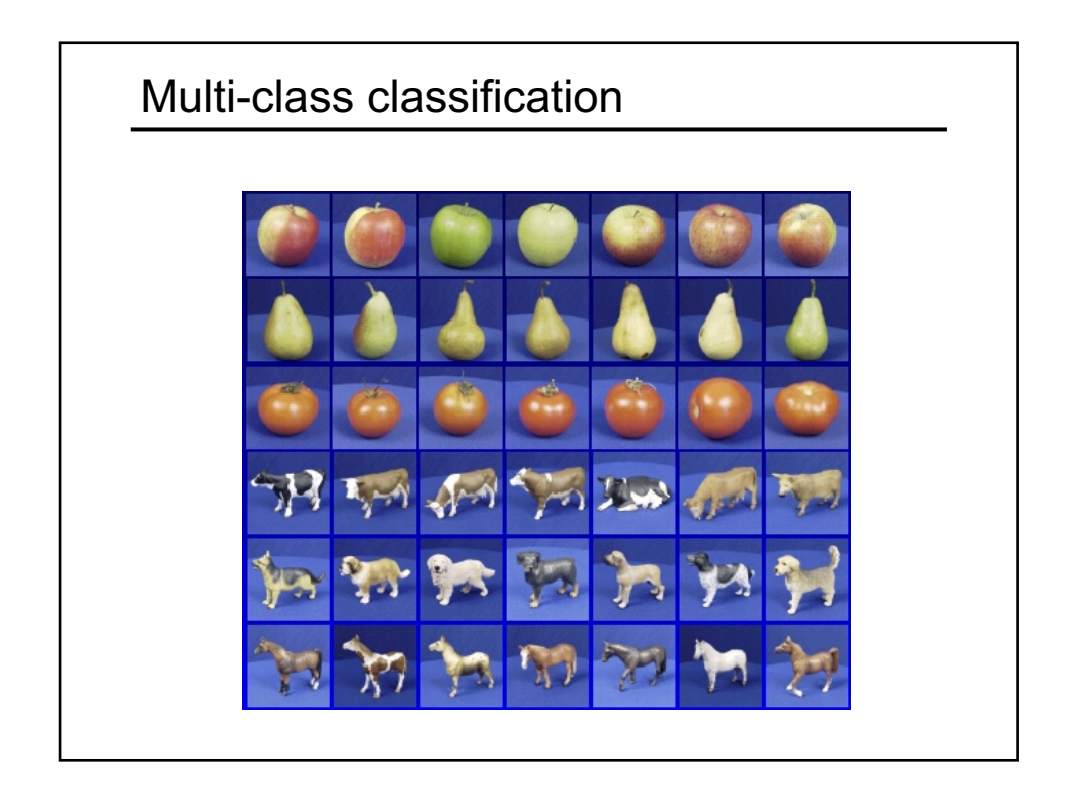

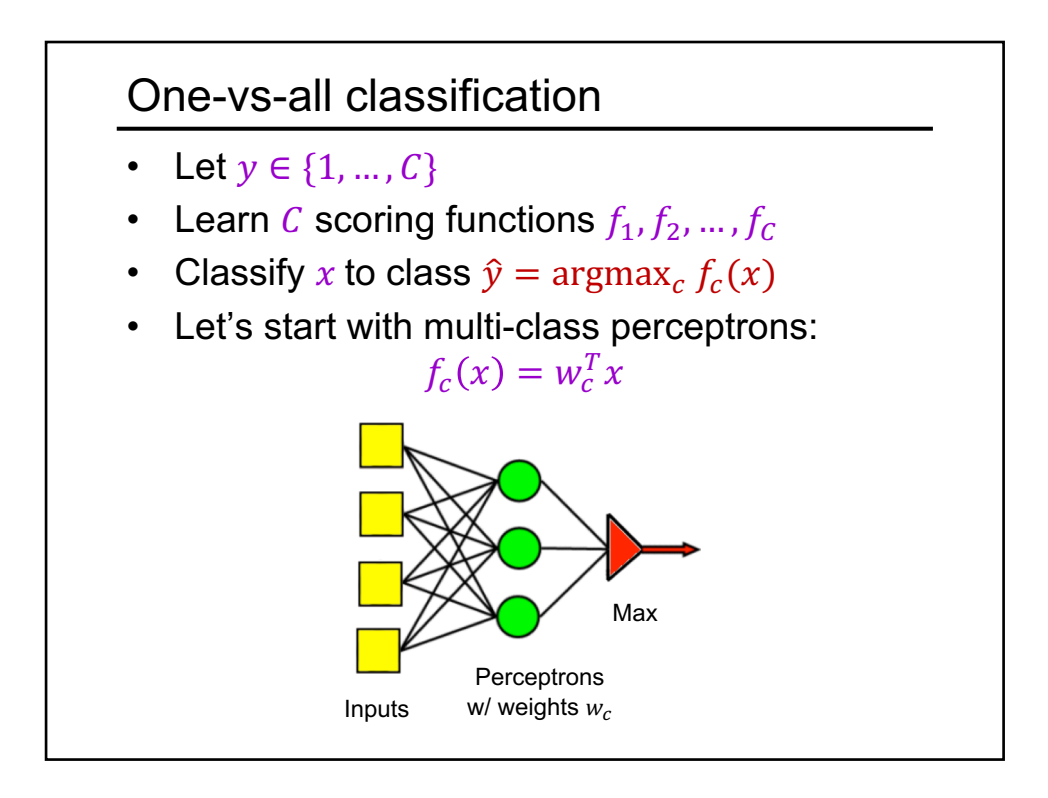

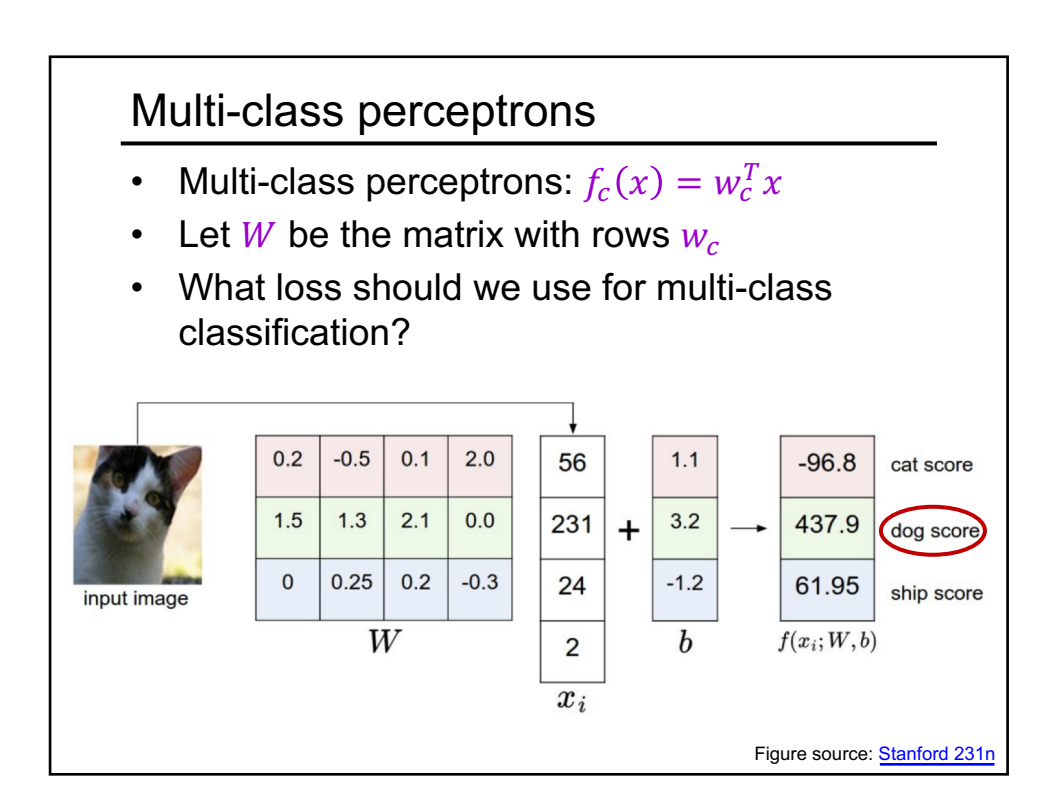

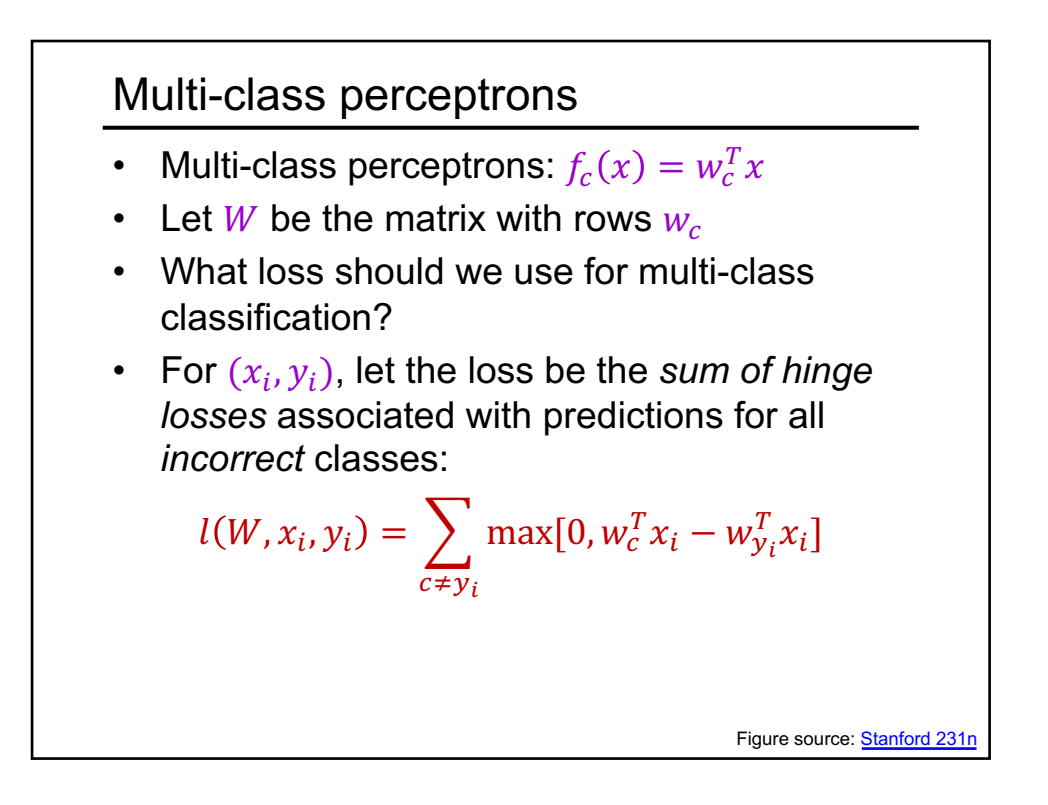

## Multi-class perceptrons

$$
l(W, x_i, y_i) = \sum_{c \neq y_i} \max[0, w_c^T x_i - w_{y_i}^T x_i]
$$
  
\n• Gradient w.r.t.  $w_{y_i}$   
\n
$$
- \sum_{c \neq y_i} \mathbb{I}[w_c^T x_i > w_{y_i}^T x_i]x_i
$$
  
\nRecall:  $\frac{\partial}{\partial a} \max(0, a) = \mathbb{I}[a > 0]$ 

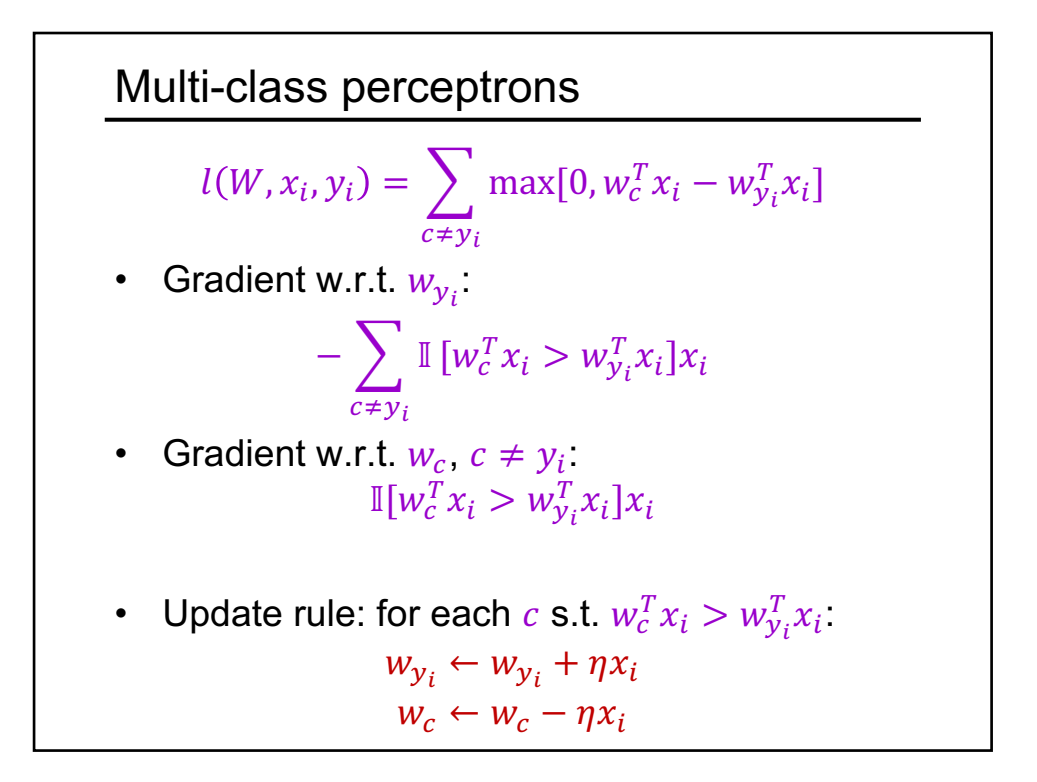

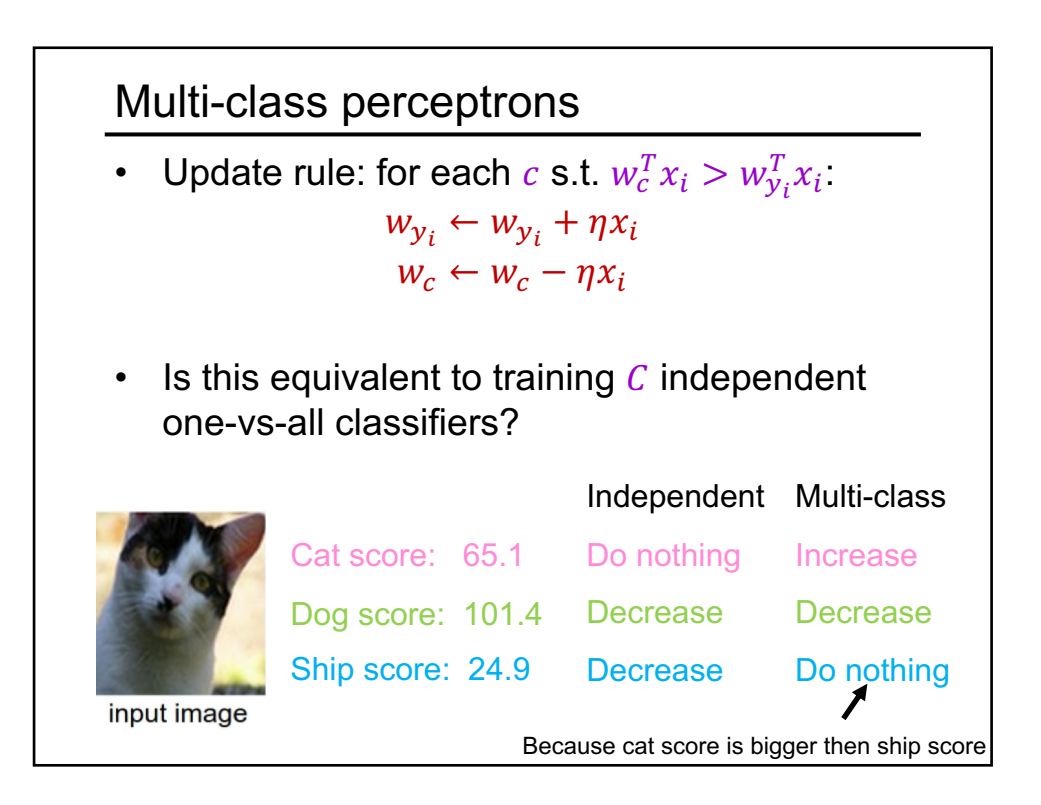

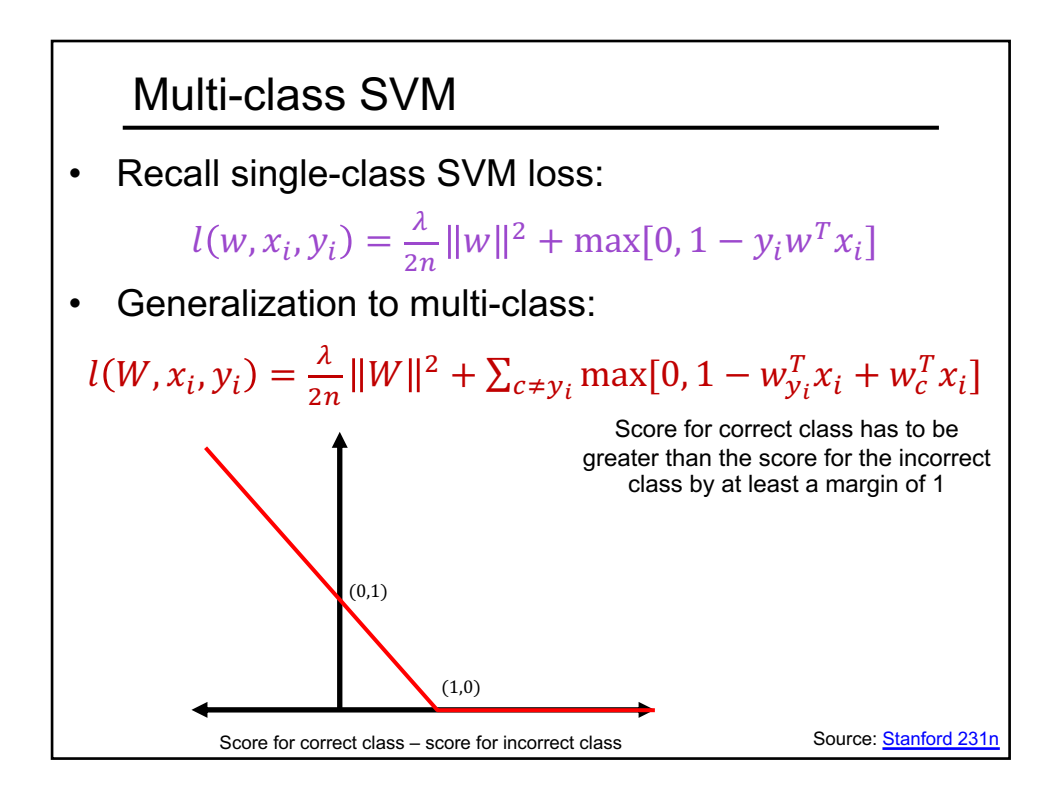

## Multi-class SVM  $l(W, x_i, y_i) = \frac{\lambda}{2n} ||W||^2 + \sum_{c \neq y_i} \max[0, 1 - w_{y_i}^T x_i + w_c^T x_i]$ • Gradient w.r.t.  $w_{y_i}$ :  $\lambda$  $\frac{n}{n}w_{y_i}$  –  $\sum$  $c \neq y_i$  $\mathbb{I}[w_{y_i}^T x_i - w_c^T x_i < 1]x_i$ Gradient w.r.t.  $w_c$ ,  $c \neq y_i$ :  $\lambda$  $\frac{\kappa}{n} w_c + \mathbb{I}[w_{y_i}^T x_i - w_c^T x_i < 1]x_i$ Update rule: • For  $c = 1, ..., C$ :  $w_c \leftarrow \left(1 - \eta \frac{\lambda}{n}\right)$  $\frac{\pi}{n}$   $w_c$ • For each  $c \neq y_i$  s.t.  $w_{y_i}^T x_i - w_c^T x_i < 1$ :  $w_{y_i} \leftarrow w_{y_i} + \eta x_i, \quad w_c \leftarrow w_c - \eta x_i$

## **Softmax** We want to squash the vector of responses  $(f_1, ..., f_c)$  into a vector of "probabilities": softmax $(f_1, ..., f_c) = \left(\frac{\exp(f_1)}{\sum_{c} \exp(f_1)}\right)$  $\sum_j \exp(f_j)$  $,\ldots, \frac{\exp(f_c)}{\sum f(c)}$  $\sum_j \exp(f_j)$ The entries are between 0 and 1 and sum to 1 If one of the inputs is much larger than the others, then the corresponding softmax value will be close to 1 and others will be close to 0

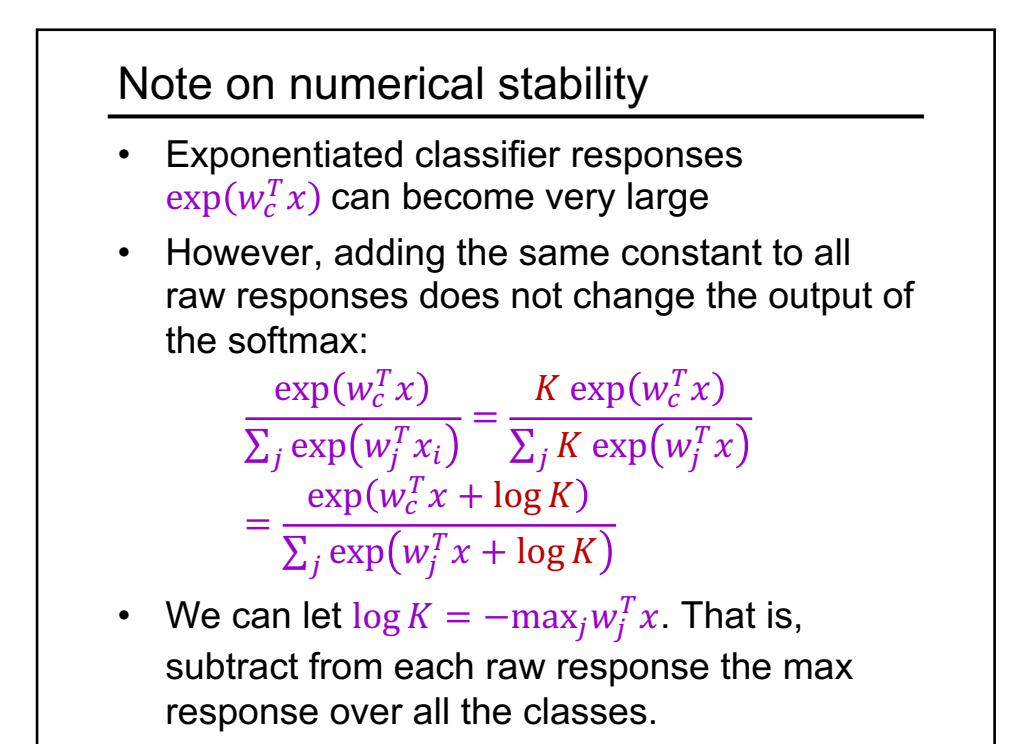

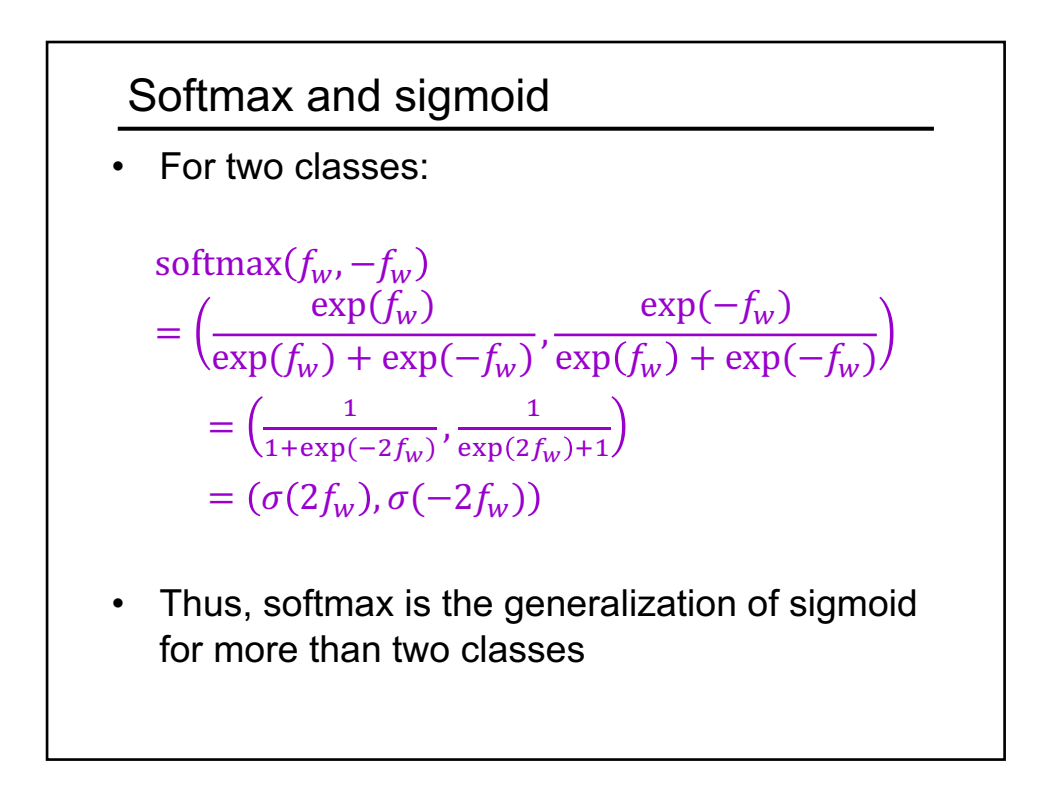

## Cross-entropy loss

It is conventional to use negative log likelihood loss with softmax:

$$
l(W, x_i, y_i) = -\log P_W(y_i|x_i) = -\log \left( \frac{\exp(w_{y_i}^T x_i)}{\sum_j \exp(w_j^T x_i)} \right)
$$

• This can be viewed as the *cross-entropy* between the "empirical" distribution  $\hat{P}(c|x_i) = \mathbb{I}[c = y_i]$  and the "estimated" distribution  $P_W(c|x_i)$ :

 $-\sum_{c} \widehat{P}(c|x_i) \log P_W(c|x_i)$ 

• Minimizing cross-entropy is equivalent to minimizing *Kullback-Leibler divergence* between empirical and estimated label distributions

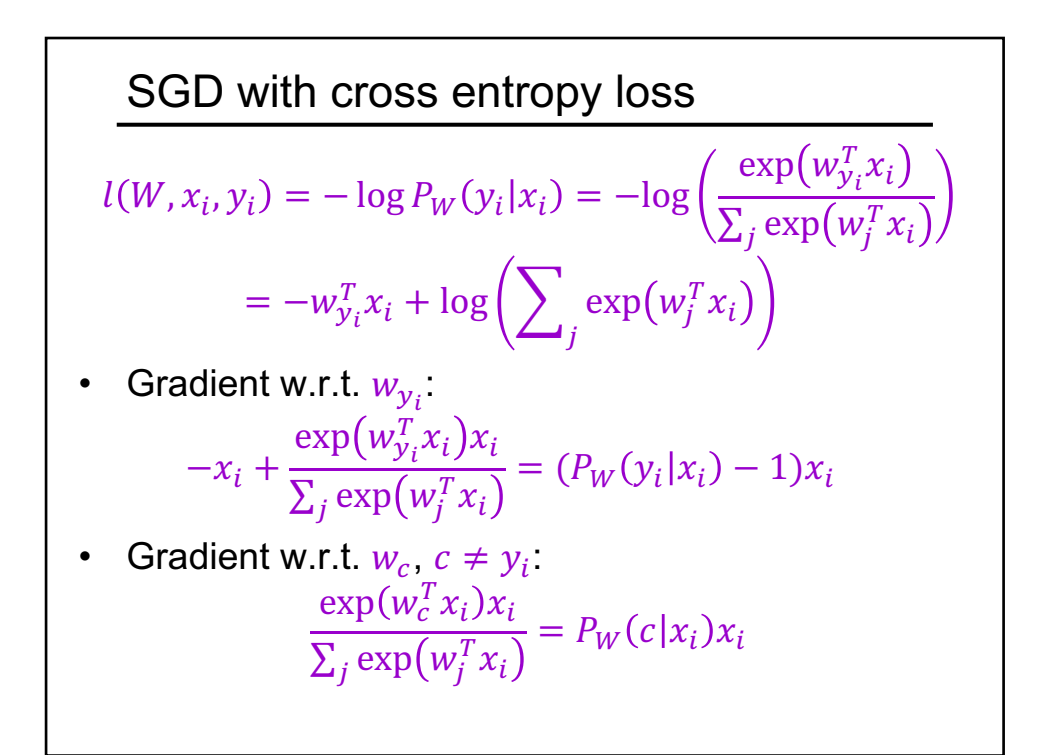

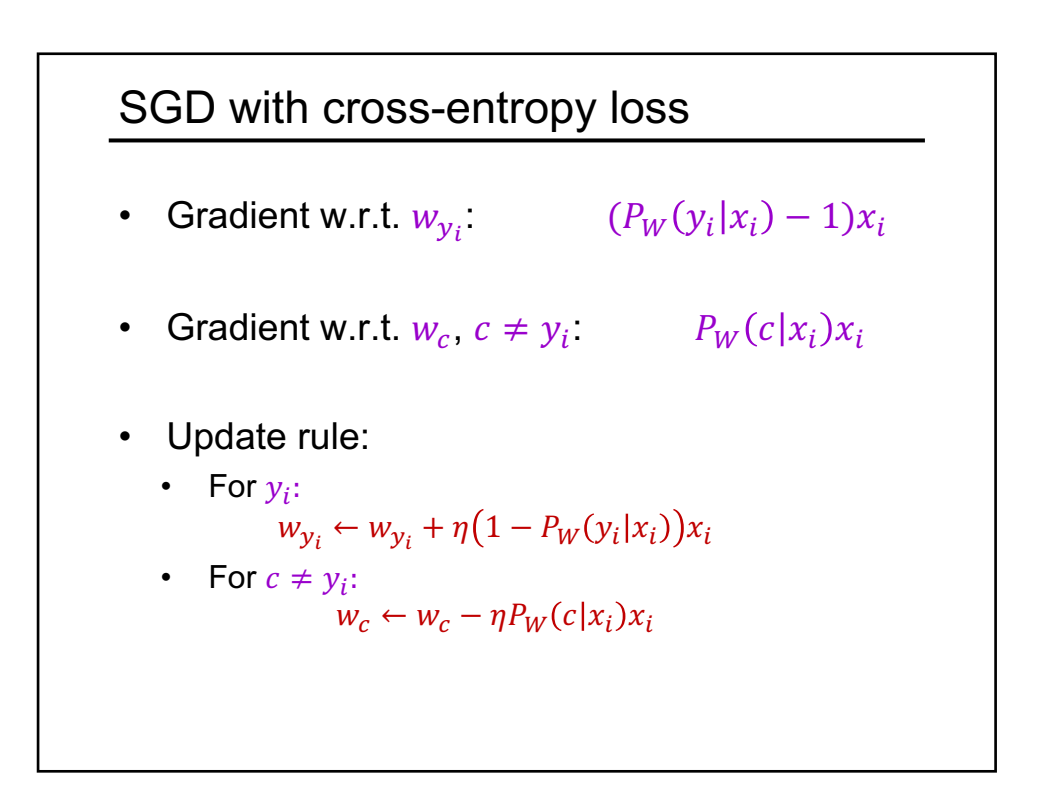

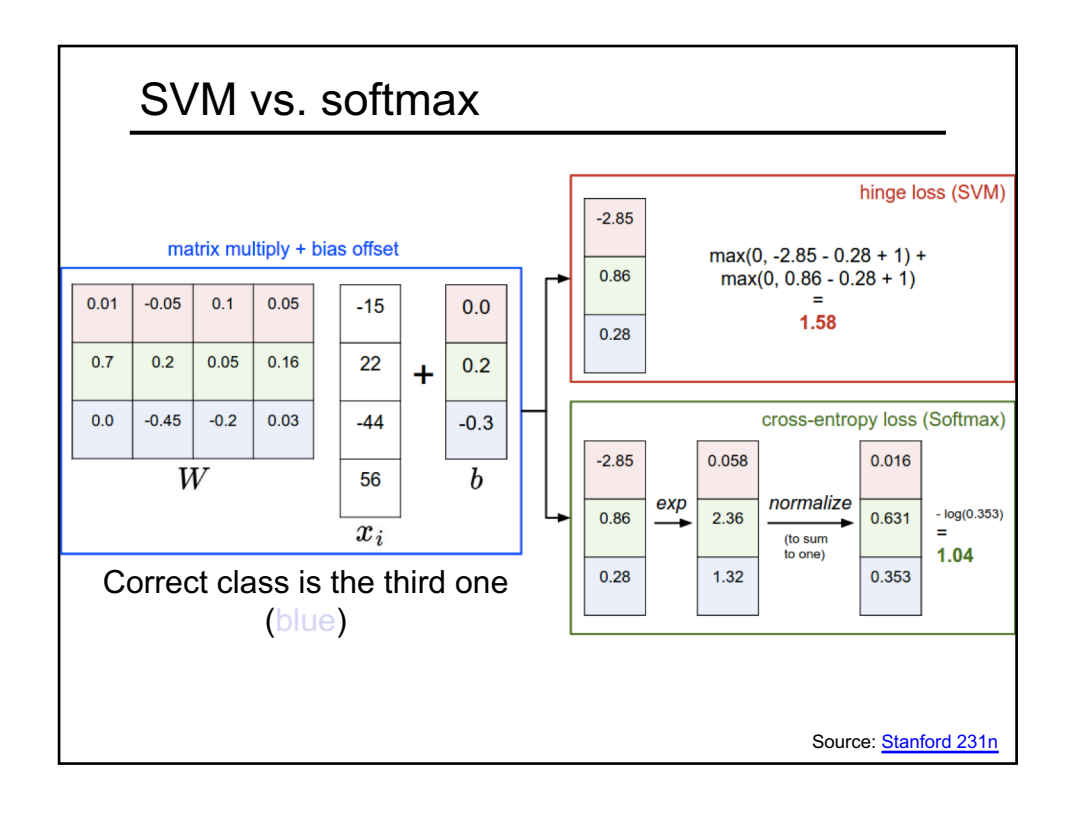